## **»راهنمای ثبت نام در زیر سامانه بیمه بیکاری از سامانه جامع روابط کار«**

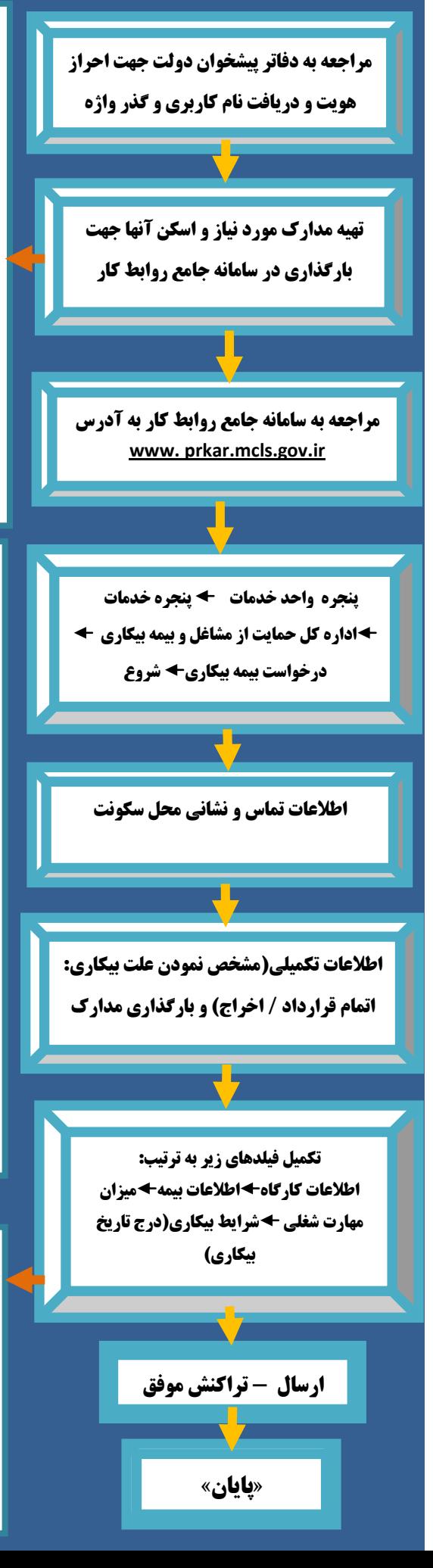

## **- مدارک مورد نیاز و ضروری برای بارگذاری:**

**مدارک عمومی: کارت پایان خدمت یا معافیت ویژه آقایان- آخرین مدرک تحصیلی- صفحه اول دفترچه درمانی (یا ارائه شماره بیمه) - یک قطعه عکس 4\*3** 

**مدارک اختصاصی:** 

**کارگران اتمام قرارداد : آخرین قرارداد** – **نامه عدم نیاز** 

**توضیح: چنانچه قرارداد کتبی باشد و نامه عدم نیاز داشته باشند گزینه بله درجواب »آیا برگه ی اخرین قرارداد و نامه عدم نیاز در دسترس است ؟« را بزنید .**

**کارگران در حالت اخراج / اخراج در اثناء قرارداد : اولین دادخواست** – **دادنامه قطعی مراجع حل اختالف کار** 

**\*کلیه کارگران که تاریخ بیکاری آنها از 89/11/1 به بعد می باشد. می بایست علت بیکاری را) اتمام قرارداد) یا (اخراج / اخراج در اثناء قرارداد) انتخاب نمایند و مدارک مربوطه را بارگذاری کنند در صورت عدم بارگذاری مدارک مشمول بیمه بیکاری نخواهند بود.**

## **توضیحات**

**-1 توجه داشته باشید تکمیل و بارگذاری فیلدهای ستاره دار الزامی است.**

**کارگران در حالت اخراج / اخراج در اثناءقرارداد : اولین دادخواست** – **دادنامه قطعی مراجع حل اختالف کار** مرحله بعد شده و مطمئن باشید که اطلاعات آن مرحله با موفقیت ثبت شده و از مراجعه حضوری یا **تلفنی برای پیگیری درخواست خودداری نموده و منتظر اعلام نتیجه از طریق پیامک باشید. -1 در پایان هر مرحله ابتدا تیک تایید اطالعات را زده و پس از دریافت پیام و زدن دکمه تایید وارد** 

**نخواهند بود. -3 کد رهگیری ارائه شده امکان پیگیری درون سامانه را ندارد.برای پیگیری وضعیت درخواست خود به قسمت گزارشات کارگری مراجعه نمایید.**

**-5 پس از بررسی درخواست توسط اداره تعاون کار و رفاه اجتماعی در صورت مشاهده نقص یا اشتباه بودن اطالعات وارد شده توسط متقاضی پیامک نقص مدارک به متقاضی ارسال می گردد.**

**در این مرحله متقاضی از طریق : ورود به سامانه جامع روابط کار با نام کاربری و گذرواژه پنجره واحد خدمات کارپوشه تمام ورودی های من تکمیل درخواست )تاریخی که درخواست اولیه ثبت گردیده ) در صورت مشاهده پیغام «اطلاعات شما نیاز به بازنگری دارد» میتواند در همین صفحه رفع نقص یا ویرایش اطالعات را انجام دهد و در پایان تیک گزینه ارسال را انتخاب و با مشاهده پیغام »تراکنش موفق« گزینه تایید و ارسال را انتخاب نمایند.**

> **اداره کل حمایت از مشاغل و بیمه بیکاری** بیکاری

**\* در مرحله آخر و بعد از اعالم تاریخ بیکاری چنانچه تاریخ ثبت درخواست تا تاریخ بیکاری بیشتر از 33 روز گذشته باشد برای افرادی که در سامانه ثبت درخواست بیمه بیکاری ir.gov.mcls.bimebikari ثبت نام نموده اند عکس درخواست و کدرهگیری اخذ شده را بارگذاری و سایر افراد می بایست رأی هیأت حل اختالف اداره تعاون کار و رفاه اجتماعی را جهت احراز موجه نمودن تأخیر در قسمت مربوطه بارگذاری نمایند.**

**\* نشانی محل کار )استان ، شهرستان ، منطقه شهرداری (می بایست به دقت تکمیل گردد. ارجاع و بررسی پرونده متقاضی به اداره کار محل اشتغال براساس اطالعات وارد شده در این قسمت می باشد.**